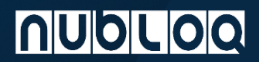

## **POLÍTICA DE COOKIES**

#### **NUBLOQ**

**Vigencia**: a partir del 1 de enero del 2022.

Este sitio web utiliza cookies y/o tecnologías similares que almacenan y recuperan información cuando navegas. En la presente Política de Cookies, te explicamos qué son las cookies, para qué sirven, y cómo puedes configurarlas y/o desactivarlas si así lo deseas.

### (a) **¿QUÉ SON LAS COOKIES Y PARA QUÉ SIRVEN?**

Las cookies son dispositivos de almacenamiento y recuperación de datos que se utilizan en tu dispositivo (por ejemplo, tu computador, tablet o teléfono móvil), con la finalidad de almacenar información y recuperar la información ya almacenada. Las cookies se utilizan para garantizar la calidad, usabilidad y correcto funcionamiento de los sitios web, y para almacenar y recuperar información sobre los hábitos de navegación en los mismos y personalizar sus contenidos, pudiendo utilizarse en ocasiones para reconocer al usuario de un sitio web.

Por lo tanto, las cookies son esenciales para el funcionamiento de Internet, y en ningún caso suponen un riesgo para tu equipo o tu dispositivo. Es más, pueden ayudarnos a reconocer la necesidad de mejoras en partes del sitio web y a detectar errores de funcionamiento.

# (b) ¿**QUÉ TIPOS DE COOKIES SE UTILIZAN Y CUÁL ES SU FINALIDAD?**

A continuación informamos a nuestros usuarios que esta página web utiliza tipos diferentes de cookies que pueden ser clasificadas del siguiente modo:

*(i)* Según su finalidad:

*(A)* **Cookies técnicas o necesarias:** aquellas estrictamente necesarias para la correcta funcionalidad del sitio web.

*(B)* **Cookies estadísticas o análisis:** ayudan a los propietarios de páginas web a comprender cómo interactúan los visitantes con las páginas web reuniendo y proporcionando información de forma anónima.

*(C)* **Cookies de personalización:** permiten al sitio web recordar información que cambia el aspecto o comportamiento del sitio web según las configuraciones del usuario.

*(D)* **Cookies de marketing o publicidad:** se utilizan para rastrear a los visitantes en las páginas web. La intención es mostrar anuncios relevantes y atractivos para el usuario individual.

*(ii)* Según el tiempo que permanecen activadas**:**

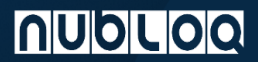

*(A)* **Cookies de sesión:** aquellas que guardan exclusivamente información del usuario durante el tiempo que dura su visita a nuestra página web.

*(B)* **Cookies persistentes:** aquellas que retienen información de usuarios que acceden repetidas veces a nuestra página web, recordando las preferencias seleccionadas.

*(iii)* Según la entidad que las gestiona**:**

*(A)* **Cookies propias:** aquellas gestionadas por nuestra página web a la que el usuario accede y solicita su servicio.

*(B)* **Cookies de terceros:** aquellas colocadas por servicios de terceros que aparecen en nuestra página web (como Google, Youtube o LinkedIn).

Asimismo, te informamos que los datos personales tratados a través de las cookies de terceros podrán ser transferidos internacionalmente, de acuerdo con nuestra política de tratamiento de datos personales, disponible en: https://nubloq.co/legal/politica-de-tratamiento-de-datos/

Como consecuencia de las cookies empleadas por terceros, tus datos pueden ser objeto de transferencia internacional en caso de consentir su uso. Puedes obtener más información sobre las transferencias a estos países y cómo se llevan a cabo, a través de las correspondientes políticas de estos proveedores aquí facilitadas:

*(i)* Google: Política de privacidad Google y Política de uso de cookies Google

## Analytics

### (c) **UTILIDAD DE LAS COOKIES EN ESTE PORTAL**

En este sitio web se utilizan cookies para facilitar la navegación en el mismo, por motivos de seguridad y para obtener una mayor eficacia y personalización de los servicios ofrecidos mediante el análisis de navegación.

### (d) **CONFIGURACIÓN DE COOKIES**

Tú podrás, en cualquier momento, configurar tu navegador para eliminar o modificar el comportamiento de las cookies, como se le indica a continuación:

- *(i)* Cómo eliminar las cookies en Mozilla Firefox
- *(ii)* Cómo eliminar las cookies en Google Chrome
- *(iii)* Cómo eliminar las cookies en Edge
- *(iv)* Cómo eliminar las cookies en Safari

*(v)* Si utilizas **Opera**: pulsa en Configuración > Opciones > Avanzado > Cookies. Para más información, pulsa aquí

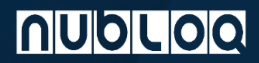

*(vi)* Si utilizas un **IPhone** o un **IPad**: en la pantalla de inicio, selecciona Ajustes > Safari y, a continuación, elige la opción de configuración que prefieras. Para más información, pulsa aquí

*(vii)* Si utilizas **Android**: pulsa en Menú > Ajustes > Seguridad y Privacidad > activa o desactiva la casilla "Aceptar cookies" > Reinicia el navegador para que los cambios sean efectivos.

*(viii)* Si utilizas **Windows Phone**: en Internet Explorer, pulsa en Más > Configuración. También puedes obtener acceso a la configuración de Internet Explorer a través de Configuración, en la lista de aplicaciones. Selecciona o desactiva la opción Permitir cookies.